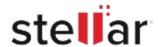

## Stellar Repair for PDF for Mac

## Steps to Install

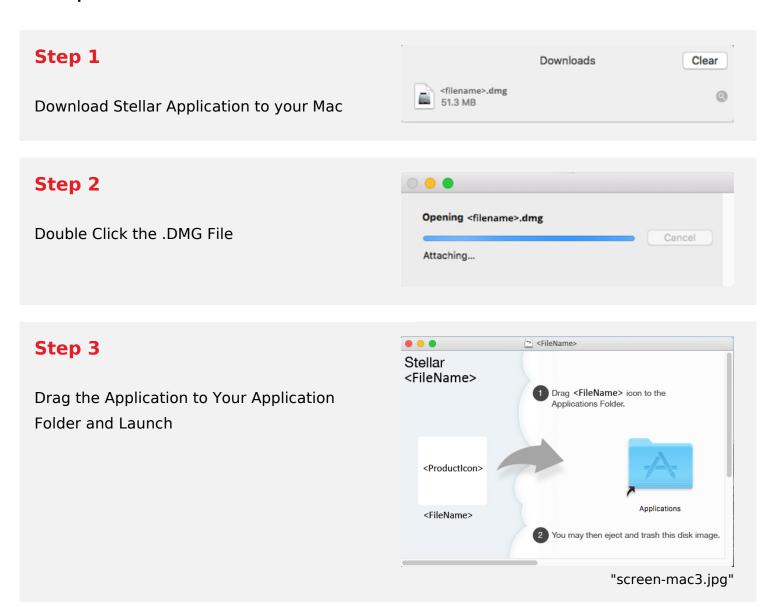

## System Requirements:

Processor: Intel compatible (x64-based processor)

Operating Systems: Up to macOS Big Sur 11